## **Appendix 2: Two participation records**

See the section on **Assessing Attendance: Directly** for more on how the attendance points are generated/used.

## From Sounds to Words **Participation Record for Portfolio**  please fill out and submit the first page of this with your portfolio *all activities must be finished by their respective deadlines*

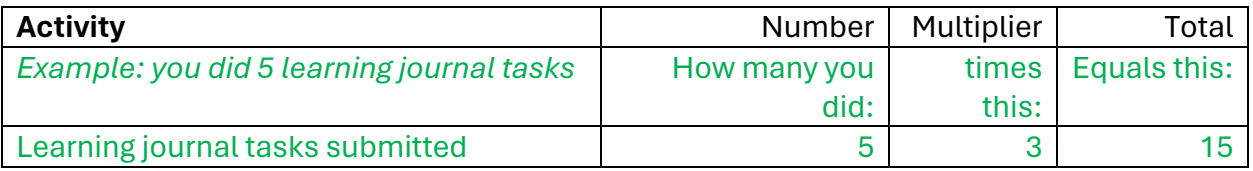

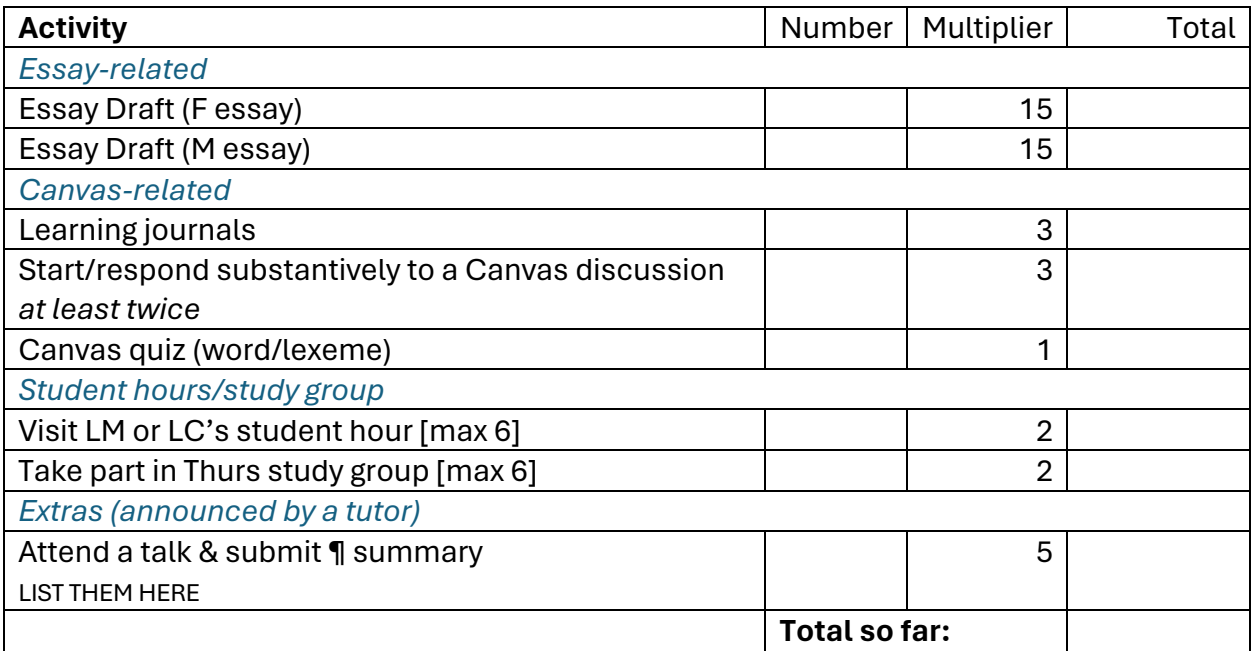

There are an additional 10 marks available for attendance and up to 10 for quizzes. We will do the maths for those and will add the numbers to your total.

[next example on next page]

Topics in Linguistics: Pragmatics **Participation Record for Portfolio** please fill out and submit the first page of this with your portfolio

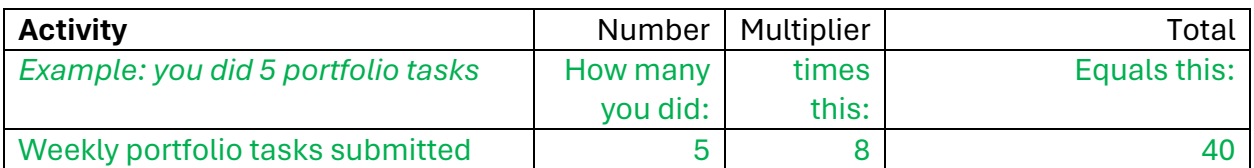

IMPORTANT:

- Some items say 'max [number]'. You can do that activity as many times as you like, but you stop getting points for it after that number.
- The possible points go higher than 100 because you're not expected to do everything!

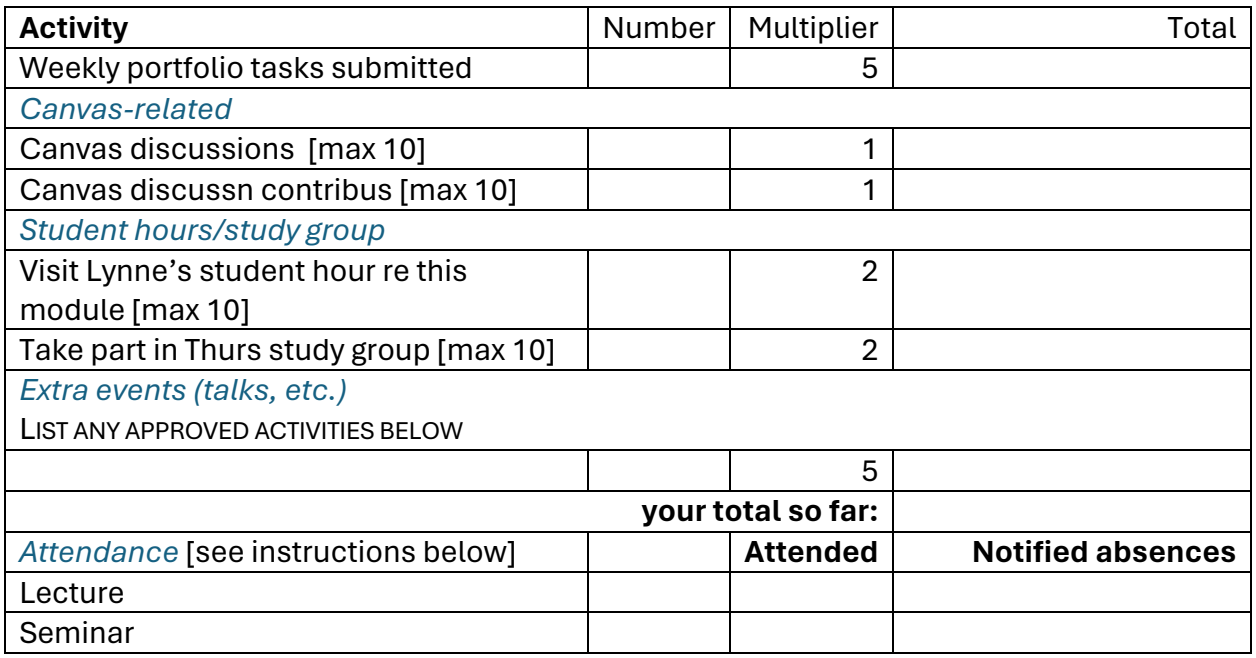

## **Attendance instructions**

To fill out the Attendance section, **you must use the Sussex Direct record** of your attendance. Attendance will add between 0 and 20 points, which I will do the maths for. You will see your score in the portfolio feedback.